# **PyOpenload Documentation**

*Release 0.4*

**Mohaned Magdy**

**Aug 19, 2017**

# Contents:

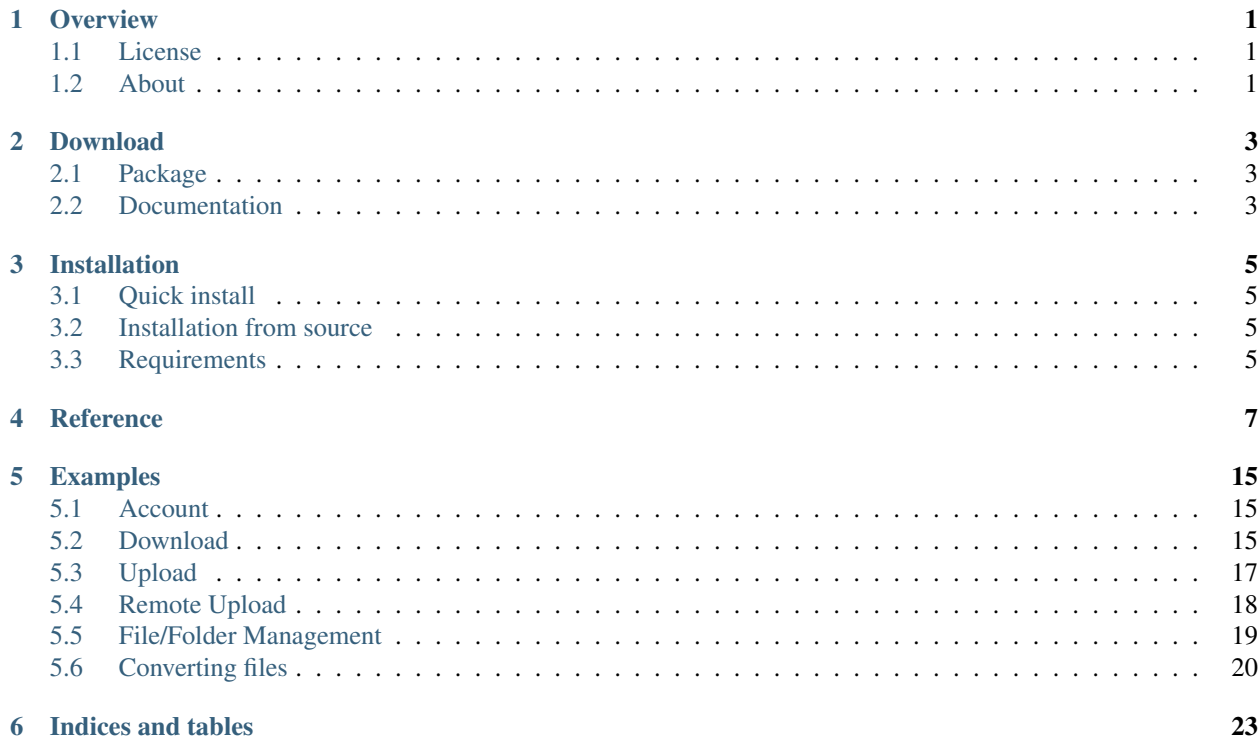

# **Overview**

<span id="page-4-0"></span>PyOpenload is a python wrapper for [Openload.co](https://openload.co) [API.](https://openload.co/api)

With PyOpenload you can manage your openload.co account (Access account info, Upload files, ...) with no need to understand how to use [Openload.co](https://openload.co) [API.](https://openload.co/api)

Learn more about what you can do at [Openload.co](https://openload.co) [API.](https://openload.co/api)

# <span id="page-4-1"></span>**License**

PyOpenload is released under the [MIT License,](https://choosealicense.com/licenses/mit/) and is fully open-source. See the actual LICENSE file distributed with the software for details of the license.

# <span id="page-4-2"></span>**About**

PyOpenload is maintained by:

• [Mohaned Magdy](https://github.com/mohan3d)

# Download

# <span id="page-6-1"></span><span id="page-6-0"></span>**Package**

Source: <https://pypi.org/project/pyopenload/> or <https://pypi.python.org/pypi/pyopenload/> Github: <https://github.com/mohan3d/PyOpenload/>

# <span id="page-6-2"></span>**Documentation**

PDF: <https://media.readthedocs.org/pdf/pyopenload/latest/pyopenload.pdf> HTML: <https://media.readthedocs.org/htmlzip/pyopenload/latest/pyopenload.zip>

# Installation

# <span id="page-8-1"></span><span id="page-8-0"></span>**Quick install**

Get PyOpenload from the [Python Package Index.](https://pypi.python.org/pypi/pyopenload/)

or install it with pip

pip install PyOpenload

You can install the development version (at github.com) with

pip install git+https://github.com/mohan3d/PyOpenload

# <span id="page-8-2"></span>**Installation from source**

### **Github**

• Clone the PyOpenload repository

git clone https://github.com/mohan3d/PyOpenload.git

- Change directory to PyOpenload
- Run python setup.py install

# <span id="page-8-3"></span>**Requirements**

#### **Requests**

[requests](http://docs.python-requests.org/) is the only required dependency.

## **Reference**

<span id="page-10-1"></span><span id="page-10-0"></span>class openload.**OpenLoad**(*api\_login*, *api\_key*)

#### classmethod **\_check\_status**(*response\_json*)

Check the status of the incoming response, raise exception if status is not 200.

**Parameters response\_json** (dict) – results of the response of the GET request.

Returns None

classmethod **\_process\_response**(*response\_json*)

Check the incoming response, raise error if it's needed otherwise return the incoming response\_json

Parameters **response\_json** (dict) – results of the response of the GET request.

Returns results of the response of the GET request.

#### Return type dict

#### **\_get**(*url*, *params=None*)

Used by every other method, it makes a GET request with the given params.

#### Parameters

- **url**  $(str)$  relative path of a specific service (account\_info, ...).
- **params** (dict, optional) contains parameters to be sent in the GET request.

Returns results of the response of the GET request.

#### Return type dict

#### **account\_info**()

Requests everything account related (total used storage, reward, ...).

#### Returns

dictionary containing account related info.

```
{
 "extid": "extuserid",
 "email": "jeff@openload.io",
 "signup_at": "2015-01-09 23:59:54",
 "storage_left": -1,
 "storage_used": "32922117680",
 "traffic": {
   "left": -1,
    "used_24h": 0
 },
 "balance": 0
}
```
**prepare\_download**(*file\_id*)

Makes a request to prepare for file download, this download preparation will be used before get download link method.

**Parameters**  $\text{file_id}(str) - \text{id}$  **of the file to be downloaded.** 

#### Returns

dictionary containing (ticket, captcha info, ...).

```
{
  "ticket": "72fA-_Lq8Ak~~1440353112~n~~0~nXtN3RI-nsEa28Iq",
  "captcha_url": "https://openload.co/dlcaptcha/b92eY_nfjV4.png",
  "captcha_w": 140,
  "captcha_h": 70,
  "wait_time": 10,
   "valid_until": "2015-08-23 18:20:13"
}
```
#### Return type dict

**get\_download\_link**(*file\_id*, *ticket*, *captcha\_response=None*)

Requests direct download link for requested file, this method makes use of the response of prepare\_download, prepare\_download must be called first.

#### Parameters

- **file id**  $(str) id$  of the file to be downloaded.
- **ticket**  $(s \tau r)$  preparation ticket is found in prepare download response, this is why we need to call prepare\_download before get\_download\_link.
- **captcha\_response** (str, optional) sometimes prepare\_download will have captcha url to be solved, first, this is the solution of the captcha.

#### Returns

dictionary containing (file info, download url, ...).

```
{
 "name": "The quick brown fox.txt",
 "size": 12345,
 "sha1": "2fd4e1c67a2d28fced849ee1bb76e7391b93eb12",
 "content_type": "plain/text",
 "upload_at": "2011-01-26 13:33:37",
 "url": "https://abvzps.example.com/dl/l/4spxX_-cSO4/
 →The+quick+brown+fox.txt",
```

```
"token": "4spxX_-cSO4"
}
```
#### **file\_info**(*file\_id*)

Used to request info for a specific file, info like size, name, .....

**Parameters**  $\text{file_id}(str) - \text{File-ID}(s)$ **, single file or comma-separated (max. 50)** 

#### Returns

dictionary containing file(s) info, each key represents a file\_id.

```
{
   "72fA-_Lq8Ak3": {
     "id": "72fA-_Lq8Ak3",
     "status": 200,
     "name": "The quick brown fox.txt",
      "size": 123456789012,
     "sha1": "2fd4e1c67a2d28fced849ee1bb76e7391b93eb12",
      "content_type": "plain/text",
   },
   "72fA-_Lq8Ak4": {
      "id": "72fA-_Lq8Ak4",
      "status": 500,
     "name": "The quick brown fox.txt",
     "size": false,
     "sha1": "2fd4e1c67a2d28fced849ee1bb76e7391b93eb12",
     "content_type": "plain/text",
   },
   ...
 }
```
#### Return type dict

**upload\_link**(*folder\_id=None*, *sha1=None*, *httponly=False*) Makes a request to prepare for file upload.

Note: If folder\_id is not provided, it will make and upload link to the Home folder.

#### Parameters

- **folder\_id** (str, optional) folder-ID to upload to.
- shal (str, optional) expected shal If shal of uploaded file doesn't match this value, upload fails.
- **httponly** (bool, optional) If this is set to true, use only http upload links.

#### Returns

{

}

dictionary containing (url: will be used in actual upload, valid\_until).

```
"url": "https://1fiafqj.oloadcdn.net/uls/nZ8H3X9e0AotInbU",
"valid_until": "2017-08-19 19:06:46"
```
<span id="page-13-0"></span>**upload\_file**(*file\_path*, *folder\_id=None*, *sha1=None*, *httponly=False*)

Calls upload\_link request to get valid url, then it makes a post request with given file to be uploaded. No need to call upload\_link explicitly since upload\_file calls it.

Note: If folder\_id is not provided, the file will be uploaded to Home folder.

#### Parameters

- **file\_path** (str) full path of the file to be uploaded.
- **folder\_id** (str, optional) folder-ID to upload to.
- **sha1** (str, optional) expected shal If shal of uploaded file doesn't match this value, upload fails.
- **httponly** (bool, optional) If this is set to true, use only http upload links.

#### Returns

dictionary containing uploaded file info.

```
{
   "content_type": "application/zip",
   "id": "0yiQTPzi4Y4",
   "name": 'favicons.zip',
   "sha1": 'f2cb05663563ec1b7e75dbcd5b96d523cb78d80c',
   "size": '24160',
   "url": 'https://openload.co/f/0yiQTPzi4Y4/favicons.zip'
}
```
#### Return type dict

**remote\_upload**(*remote\_url*, *folder\_id=None*, *headers=None*) Used to make a remote file upload to openload.co

Note: If folder\_id is not provided, the file will be uploaded to Home folder.

#### **Parameters**

- **remote\_url**  $(str)$  direct link of file to be remotely downloaded.
- **folder\_id** (str, optional) folder-ID to upload to.
- **headers** (dict, optional) additional HTTP headers (e.g. Cookies or HTTP Basic-Auth)

#### Returns

dictionary containing ("id": uploaded file id, "folderid").

```
{
    "id": "12",
    "folderid": "4248"
}
```
#### Return type dict

```
remote_upload_status(limit=None, remote_upload_id=None)
    Checks a remote file upload to status.
```
#### Parameters

- **limit** (int, optional) Maximum number of results (Default: 5, Maximum: 100).
- **remote\_upload\_id** (str, optional) Remote Upload ID.

#### Returns

dictionary containing all remote uploads, each dictionary element is a dictionary.

```
{
   "24": {
     "id": "24",
     "remoteurl": "http://proof.ovh.net/files/100Mio.dat",
     "status": "new",
     "folderid": "4248",
     "added": "2015-02-21 09:20:26",
     "last_update": "2015-02-21 09:20:26",
     "extid": False,
     "url": False
   },
   "22": {
     "id": "22",
     "remoteurl": "http://proof.ovh.net/files/1Gio.dat",
     "status": "downloading",
     "bytes_loaded": "823997062",
     "bytes_total": "1073741824",
     "folderid": "4248",
     "added": "2015-02-21 09:20:26",
     "last_update": "2015-02-21 09:21:56",
     "extid": False,
     "url": False
   },
    ...
}
```
#### Return type dict

```
list_folder(folder_id=None)
```
Request a list of files and folders in specified folder.

Note: if folder\_id is not provided, Home folder will be listed

Parameters **folder\_id** (str, optional) – id of the folder to be listed.

#### Returns

dictionary containing only two keys ("folders", "files"), each key represents a list of dictionaries.

```
{
  "folders": [
    {
      "id": "5144",
      "name": ".videothumb"
    },
```

```
{
      "id": "5792",
      "name": ".subtitles"
    },
    ...
 \frac{1}{2},
 "files": [
   {
     "name": "big_buck_bunny.mp4.mp4",
      "sha1": "c6531f5ce9669d6547023d92aea4805b7c45d133",
      "folderid": "4258",
      "upload_at": "1419791256",
      "status": "active",
      "size": "5114011",
      "content_type": "video/mp4",
      "download_count": "48",
      "cstatus": "ok",
      "link": "https://openload.co/f/UPPjeAk--30/big_buck_bunny.mp4.
\rightarrowmp4",
      "linkextid": "UPPjeAk--30"
    },
    ...
 ]
}
```
**rename\_folder**(*folder\_id*, *name*) Sets a new name for a folders

Note: folder\_id(s) can be found in list\_folder return.

#### Parameters

- **folder**  $id(str) id$  of the folder to be renamed.
- **name**  $(str)$  new name for the provided folder.

Returns True if folder is renamed, otherwise False.

#### Return type bool

#### **rename\_file**(*file\_id*, *name*)

Sets a new name for a file

Parameters

- **file\_id**  $(str) id$  of the file to be renamed.
- **name**  $(str)$  new name for the provided file.

Returns True if file is renamed, otherwise False.

Return type bool

```
delete_file(file_id)
```

```
Removes one of your files
```

```
Parameters \text{file_id}(str) - \text{id} of the file to be deleted.
```
<span id="page-16-0"></span>Returns True if file is deleted, otherwise False.

Return type bool

**convert\_file**(*file\_id*)

Converts previously uploaded files to a browser-streamable format (mp4 / h.264).

**Parameters**  $\text{file_id}(str) - \text{id}$  **of the file to be converted.** 

Returns True if conversion started, otherwise False.

Return type bool

**running\_conversions**(*folder\_id=None*) Shows running file converts by folder

Note: If folder\_id is not provided, Home folder will be used.

Parameters folder\_id (str, optional) – id of the folder to list conversions of files exist in it.

#### Returns

list of dictionaries, each dictionary represents a file conversion info.

```
\sqrt{2}{
   "name": "Geysir.AVI",
   "id": "3565411",
   "status": "pending",
    "last_update": "2015-08-23 19:41:40",
    "progress": 0.32,
    "retries": "0",
    "link": "https://openload.co/f/f02JFG293J8/Geysir.AVI",
    "linkextid": "f02JFG293J8"
 },
  ....
]
```
Return type list

```
failed_conversions()
```
Not yet implemented, openload.co said "Coming soon ...".

Raises NotImplementedError

```
splash_image(file_id)
```
Shows the video splash image (thumbnail)

**Parameters**  $\text{file_id}(str) - \text{id}$  **of the target file.** 

Returns url for the splash image.

Return type str

# Examples

<span id="page-18-0"></span>username and key can be found in [openload user settings.](https://openload.co/account#usersettings)

# <span id="page-18-1"></span>**Account**

### **Account Infos**

Get everything account related (total used storage, reward, ...).

```
from __future__ import print_function
from openload import OpenLoad
username = 'FTP Username/API Login'
key = 'FTP Password/API Key'
openload = OpenLoad(username, key)
info = openload.account_info()
print(info)
```
# <span id="page-18-2"></span>**Download**

### **Download Ticket**

Generate a download token, will be used to generate direct download link.

```
from __future__ import print_function
from openload import OpenLoad
```

```
username = 'FTP Username/API Login'
key = 'FTP Password/API Key'
file_id = 'Id of the file will be downloaded'
openload = OpenLoad(username, key)
resp = openload.prepare_download(file_id)
ticket = resp.get('ticket')
captcha_url = resp.get('captcha_url')
print(ticket)
print(captcha_url)
```
### **Download Link**

Generate a download link, after generating a download ticket.

```
from __future__ import print_function
from openload import OpenLoad
username = 'FTP Username/API Login'
key = 'FTP Password/API Key'
file_id = 'Id of the file will be downloaded'
ticket = 'Ticket found in `prepare_download` response'
captcha_response = 'Solution of captcha found in `prepare_download` response'
openload = OpenLoad(username, key)
resp = openload.get_download_link(file_id,
                                  ticket,
                                  captcha_response)
direct_download_url = resp.get('url')
print(direct_download_url)
```
### **Full example**

- 1. Generate a download token.
- 2. Solve captcha if needed.
- 3. Generate direct download url.

```
from __future__ import print_function
from openload import OpenLoad
username = 'FTP Username/API Login'
key = 'FTP Password/API Key'
file_id = 'Id of the file will be downloaded'
openload = OpenLoad(username, key)
```

```
# Get a download ticket and captcha url.
preparation_resp = openload.prepare_download(file_id)
ticket = preparation resp.get('ticket')
# Sometimes no captcha is sent in openload.co API response.
captcha_url = preparation_resp.get('captcha_url')
if captcha_url:
    # Solve captcha.
   captcha_response = solve_captcha(captcha_url)
else:
   captcha_response = ''
download_resp = openload.get_download_link(file_id, ticket, captcha_response)
direct_download_url = download_resp.get('url')
# Process download url.
print(direct_download_url)
```
### **File Info**

Check the status of a file (id, status, name, size, sha1, content\_type).

```
from __future__ import print_function
from openload import OpenLoad
username = 'FTP Username/API Login'
key = 'FTP Password/API Key'
file id = 'Id of the file(s) to be checked'
openload = OpenLoad(username, key)
info = openload.file_info(file_id)
# Process info.
print(info)
```
# <span id="page-20-0"></span>**Upload**

### **Get an Upload URL**

You may need to use this method only if you want to re-implement upload file in a different way.

Generate upload url, will be used to upload a file.

```
from __future__ import print_function
from openload import OpenLoad
username = 'FTP Username/API Login'
key = 'FTP Password/API Key'
openload = OpenLoad(username, key)
resp = openload.upload_link()
```
upload\_link = resp.get('url')

print(upload\_link)

### **Upload File**

```
from __future__ import print_function
from openload import OpenLoad
username = 'FTP Username/API Login'
key = 'FTP Password/API Key'
openload = OpenLoad(username, key)
resp = openload.upload_link()
upload_link = resp.get('url')
print(upload_link)
```
## <span id="page-21-0"></span>**Remote Upload**

### **Add Remote Upload**

Upload lastest pyopenload documentation pdf.

```
from __future__ import print_function
from openload import OpenLoad
username = 'FTP Username/API Login'
key = 'FTP Password/API Key'
pdf_url = 'https://media.readthedocs.org/pdf/pyopenload/latest/pyopenload.pdf'
openload = OpenLoad(username, key)
resp = openload.remote_upload(pdf_url)
file_id = resp.get('id')
print(file_id)
```
### **Check Remote Upload Status**

Check the status of queued remote uploads.

```
from __future__ import print_function
from openload import OpenLoad
username = 'FTP Username/API Login'
key = 'FTP Password/API Key'
```

```
openload = OpenLoad(username, key)
resp = openload.remote_upload_status()
```
print(resp)

## <span id="page-22-0"></span>**File/Folder Management**

### **List Folder**

List Home (The main directory).

```
from __future__ import print_function
from openload import OpenLoad
username = 'FTP Username/API Login'
key = 'FTP Password/API Key'
openload = OpenLoad(username, key)
resp = openload.list_folder()
print(resp)
```
### **Rename Folder**

Rename a specific folder.

```
from __future__ import print_function
from openload import OpenLoad
username = 'FTP Username/API Login'
key = 'FTP Password/API Key'
folder_id = 'Id of the folder will be renamed'
openload = OpenLoad(username, key)
resp = openload.rename_folder(folder_id, '<NEW NAME>')
print(resp)
```
### **Rename File**

Rename a specific file.

```
from __future__ import print_function
from openload import OpenLoad
username = 'FTP Username/API Login'
key = 'FTP Password/API Key'
```
file\_id = 'Id of the file will be renamed' openload = OpenLoad(username, key) resp = openload.rename\_file(file\_id, '<NEW NAME>') print(resp)

### **Delete File**

Delete a specific file.

```
from __future__ import print_function
from openload import OpenLoad
username = 'FTP Username/API Login'
key = 'FTP Password/API Key'
file_id = 'Id of the file will be deleted'
openload = OpenLoad(username, key)
resp = openload.delete_file(file_id)
print(resp)
```
# <span id="page-23-0"></span>**Converting files**

### **Convert a file**

Convert previously uploaded file to a browser-streamable format mp4 / h.264

```
from __future__ import print_function
from openload import OpenLoad
username = 'FTP Username/API Login'
key = 'FTP Password/API Key'
file_id = 'Id of the file(s) to be checked'
openload = OpenLoad(username, key)
resp = openload.convert_file(file_id)
print(resp)
```
### **Show running file converts**

List all running conversions.

```
from __future__ import print_function
from openload import OpenLoad
```

```
username = 'FTP Username/API Login'
key = 'FTP Password/API Key'
openload = OpenLoad(username, key)
resp = openload.running_conversions()
print(resp)
```
### **Show failed file converts**

Coming soon ... (Not yet implemented by openload.co API).

### **Get splash image**

Get a download url of splash image for a specific uploaded file.

```
from __future__ import print_function
from openload import OpenLoad
username = 'FTP Username/API Login'
key = 'FTP Password/API Key'
file_id = 'Id of the file will be downloaded'
openload = OpenLoad(username, key)resp = openload.splash_image(file_id)
print(resp)
```
Indices and tables

- <span id="page-26-0"></span>• genindex
- modindex
- search

# Index

# Symbols

\_check\_status() (openload.OpenLoad class method), [7](#page-10-1) \_get() (openload.OpenLoad method), [7](#page-10-1) \_process\_response() (openload.OpenLoad class method), [7](#page-10-1)

# A

account\_info() (openload.OpenLoad method), [7](#page-10-1)

# C

convert\_file() (openload.OpenLoad method), [13](#page-16-0)

## D

delete\_file() (openload.OpenLoad method), [12](#page-15-0)

# F

failed\_conversions() (openload.OpenLoad method), [13](#page-16-0) file\_info() (openload.OpenLoad method), [9](#page-12-0)

# G

get\_download\_link() (openload.OpenLoad method), [8](#page-11-0)

L

list\_folder() (openload.OpenLoad method), [11](#page-14-0)

# O

OpenLoad (class in openload), [7](#page-10-1)

## P

prepare\_download() (openload.OpenLoad method), [8](#page-11-0)

# R

remote\_upload() (openload.OpenLoad method), [10](#page-13-0) remote\_upload\_status() (openload.OpenLoad method), [11](#page-14-0) rename\_file() (openload.OpenLoad method), [12](#page-15-0) rename\_folder() (openload.OpenLoad method), [12](#page-15-0) running\_conversions() (openload.OpenLoad method), [13](#page-16-0)

# S

splash\_image() (openload.OpenLoad method), [13](#page-16-0)

## $\cup$

upload\_file() (openload.OpenLoad method), [10](#page-13-0) upload\_link() (openload.OpenLoad method), [9](#page-12-0)